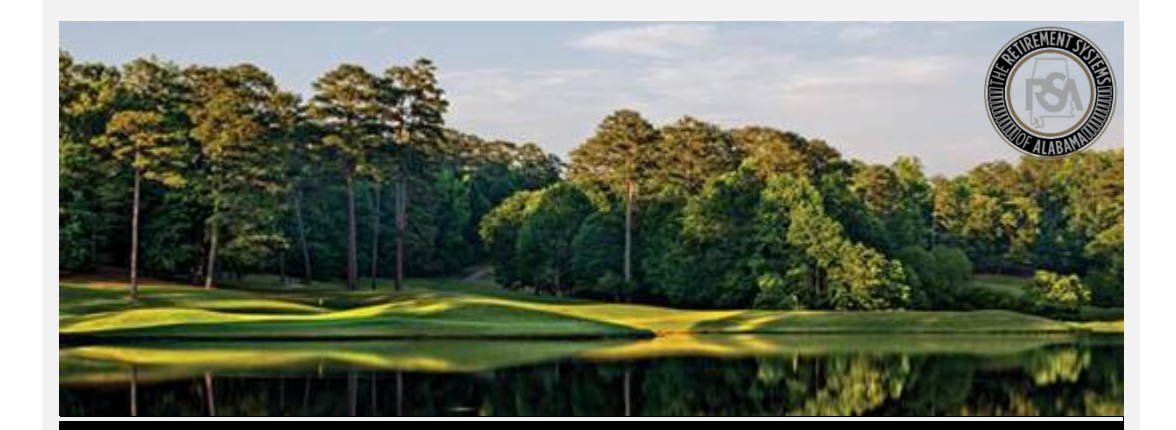

# Modernization Project **Enrollments – File Upload**

## **Reminder**

In preparation for our target Go-Live date of **April 1, 2019**, do not forget to practice submitting your **Enrollment Files!** Our **Sandbox** environment is built for your agency to practice this *before* Go-Live.

This includes:

- Uploading an Enrollment File
- Correcting Errors
- Submitting the Enrollment File

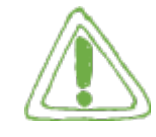

#### **Important:**

## **Even if you have been certified by our File Certification program, you still need to practice uploading files.**

**Before** submitting an enrollment file, make sure you have first created a **[Payroll Schedule](https://vimeo.com/290947133)**, and a **[Contract Schedule](https://vimeo.com/297752947)** (TRS Only).

**Position Status:** Position Status is an important code indicating what basis the employee is working – such as a permanent (full-time or part-time) employment, seasonal employment, post-retirement employment, or temporary employment with a confirmed end date.

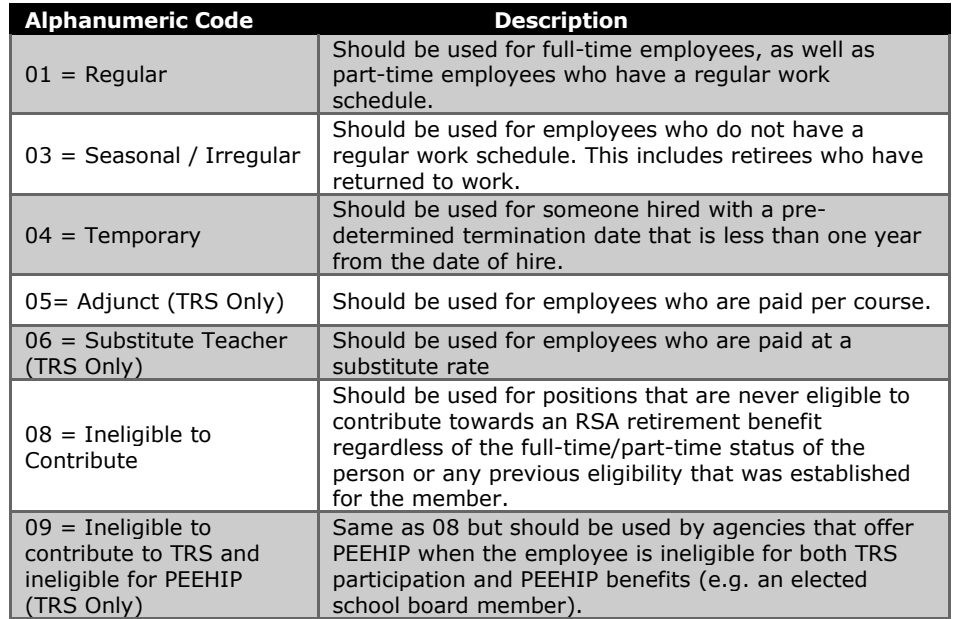

### **Training**

Please *click here* to view the following **training videos** for more information:

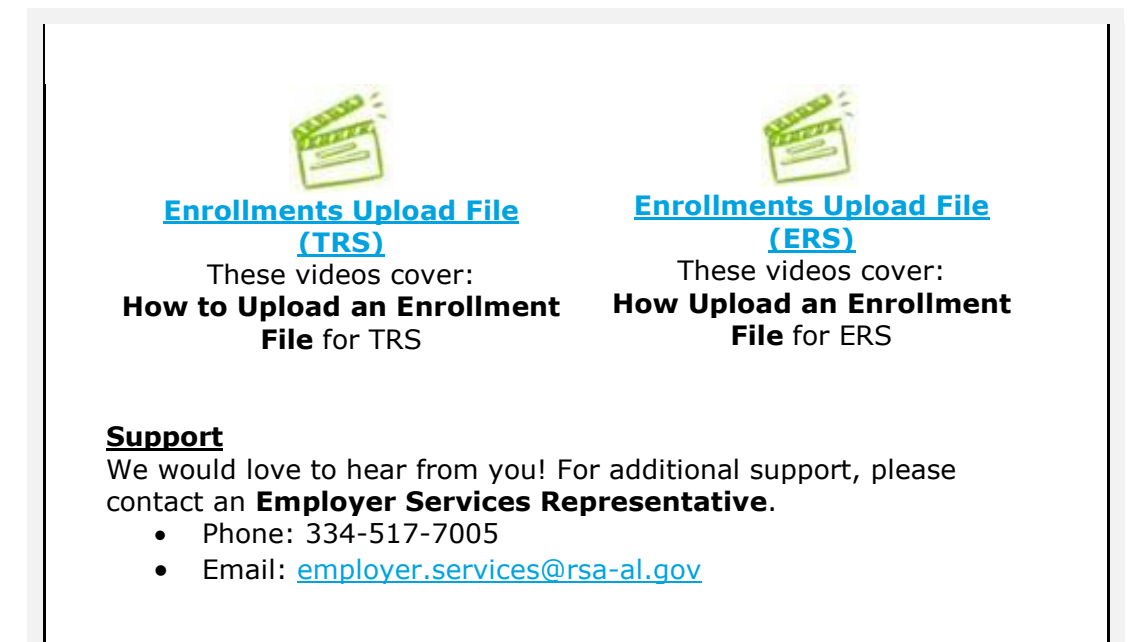